クレジット:

UTokyo Online Education Education コンピュータシステム概論 2018 小林克志

ライセンス:

利用者は、本講義資料を、教育的な目的に限ってページ単位で利用 することができます。特に記載のない限り、本講義資料はページ単位 でクリエイティブ・コモンズ 表示-非営利-改変禁止 ライセンスの下に 提供されています。

<http://creativecommons.org/licenses/by-nc-nd/4.0/>

本講義資料内には、東京大学が第三者より許諾を得て利用している 画像等や、各種ライセンスによって提供されている画像等が含まれて います。個々の画像等を本講義資料から切り離して利用することはで きません。個々の画像等の利用については、それぞれの権利者の定 めるところに従ってください。

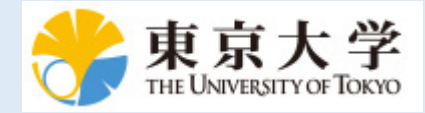

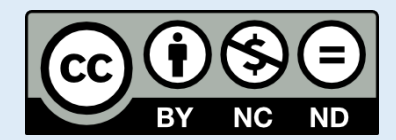

## **Cartopy** を利用した地理情報の可視化

[Cartopy \(http://scitools.org.uk/cartopy/\)](http://scitools.org.uk/cartopy/) は地図生成や地理空間可視化を目的とした地理空間データ処 理パッケージである。

以下の例は、Cartopy を利用して、[Natural Earth \(http://www.naturalearthdata.com\)](http://www.naturalearthdata.com/) から日本の都道 府県の境界データを取得し、 matplotlib の patch を作成、描画するプログラムである:

```
In [4]: %matplotlib notebook
        import matplotlib.pyplot as plt
        import cartopy.crs as ccrs
        import cartopy.feature as cfeature
        import cartopy.io.shapereader as shapereader
        # 10m 解像度のデータ読み込み
        shpfilename = shapereader.natural earth(resolution='10m',
                                               category='cultural',
                                               name='admin 1 states prov
        inces')
        # 国内の都道府県のみ取得
        reader = shapereader.Reader(shpfilename)
        provinces = []
        for province in reader.records():
             if(province.attributes["admin"] == "Japan"):
               provinces.append(province)
        # Figure, Subplot 生成
        plt.figure(figsize=[8,8])
        ax = plt.axes(projection=ccrs.PlateCarree())
        # 都道府県のパッチで埋めていく
        for province in provinces:
             geometry = province.geometry
             ax.add_geometries(geometry, ccrs.PlateCarree(), edgecolor="bl
        ack", linestyle=":")
        # 日本以外を含む海岸線を描画
        # ax.coastlines(resolution='10m')
        # 描画範囲を緯度、経度で指定
        ax.set extent([135, 142, 33, 40])
        plt.show()
```
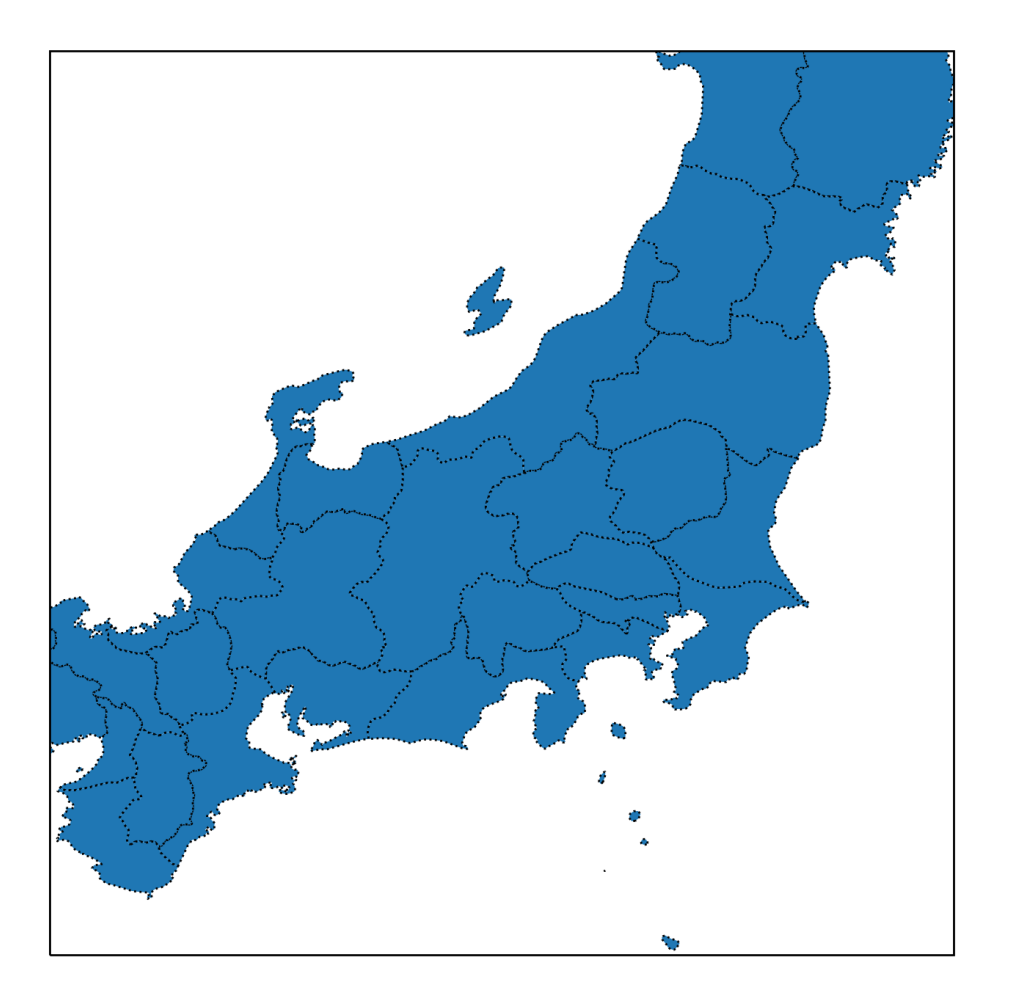

都道府県データから、英語名 "name"、日本語名 "name\_local" を確認してみる。残念なが ら "Shizuoka" に対応する日本語名はないようだ:

In [5]: **for** province **in** provinces: print(province.attributes["name"], province.attributes["name\_ local"])

Hiroshima 広島県 Okayama 岡山県 Shimane 島根県 Tottori 鳥取県 Yamaguchi 山口県 Saga 佐賀県 Fukuoka 福岡県 Kumamoto 熊本県 Miyazaki 宮崎県 Ehime 愛媛県 Kagawa 香川県 Kochi 高知県 Oita 大分県 Tokushima 徳島県 Aichi 愛知県 Gifu 岐阜県 Ishikawa 石川県 Mie 三重県 Nagano 長野県 Shizuoka Toyama 富山県 Hokkaido 北海道 Fukui 福井県 Hyōgo 兵庫県 Kyoto 京都府 Nara 奈良県 Osaka 大阪府 Shiga 滋賀県 Wakayama 和歌山県 Chiba 千葉県 Ibaraki 茨城県 Kanagawa 神奈川県 Saitama 埼玉県 Tochigi 栃木県 Tokyo 東京都 Yamanashi 山梨県 Akita 秋田県 Aomori 青森県 Fukushima 福島県 Iwate 岩手県 Miyagi 宮城県 Niigata 新潟県 Yamagata 山形県 Nagasaki 長崎県 Kagoshima 鹿児島県 Okinawa 沖縄県 Gunma 群馬県

## ヒートマップによる可視化

住民基本台帳に基づく人口動態データ (http://www.soumu.go.jp/menu\_news/snews/01gyosei02\_02000148.html)[の人口増減率から都道府県単位のヒートマップを描いてみる](http://www.soumu.go.jp/menu_news/s-news/01gyosei02_02000148.html):

## In [6]: **import matplotlib.pyplot as plt import cartopy.crs as ccrs**

UTokyo Online Education Education コンピュータシステム概論 2018 小林克志 CC BY-NC-ND

```
import cartopy.feature as cfeature
import cartopy.io.shapereader as shapereader
import pandas as pd
import numpy as np
# Excel データ読み込み
df = pd.read excel("000494956.xls", sheet name=0, header=[1,2,3],
skiprows=[4])
# Omit "Unnamed" indices and adjust 
for i, col in enumerate(df.columns.levels):
     columns = np.where(col.str.contains("Unnamed"), "", col)
     df.columns.set_levels(columns, level=i, inplace=True)
df.set_index("都道府県名", inplace=True)
df.index.name="都道府県名"
shpfilename = shapereader.natural earth(resolution='10m',
                                       category='cultural',
                                       name='admin_1_states_prov
inces')
reader = shapereader.Reader(shpfilename)
provinces = []
for province in reader.records():
     if(province.attributes["admin"] == "Japan"):
        provinces.append(province)
plt.figure(figsize=[8,8])
ax = plt.axes(projection=ccrs.PlateCarree())
# カラーマップのためのスケールデータ
cmap = plt.cm.magma
cnorm = max(df["平成28年","増減率"]) - min(df["平成28年","増減率"])
coff = min(df["平成28年","増減率"])
for province in provinces:
     geometry = province.geometry
     if province.attributes["name_local"] == "":
        continue
     color = cmap((df["平成28年","増減率"][province.attributes["name
local"]] - coff) / cnorm)
    ax.add geometries(geometry, ccrs.PlateCarree(), edgecolor="bl
ack", linestyle=":",
                       facecolor=color)
ax.set title("Population Growth Rate H28 - H29")
#ax.coastlines(resolution='10m')
ax.set extent([125, 146, 25, 47])
sm = plt.cm.ScalarMappable(cmap=cmap,norm=plt.Normalize(cnorm + c
off,coff))
sm. A = []plt.colorbar(sm,ax=ax)
plt.savefig("sample.pdf", dps = 900, bbox_inches="tight")
plt.show()
```
UTokyo Online Education Education コンピュータシステム概論 2018 小林克志 CC BY-NC-ND

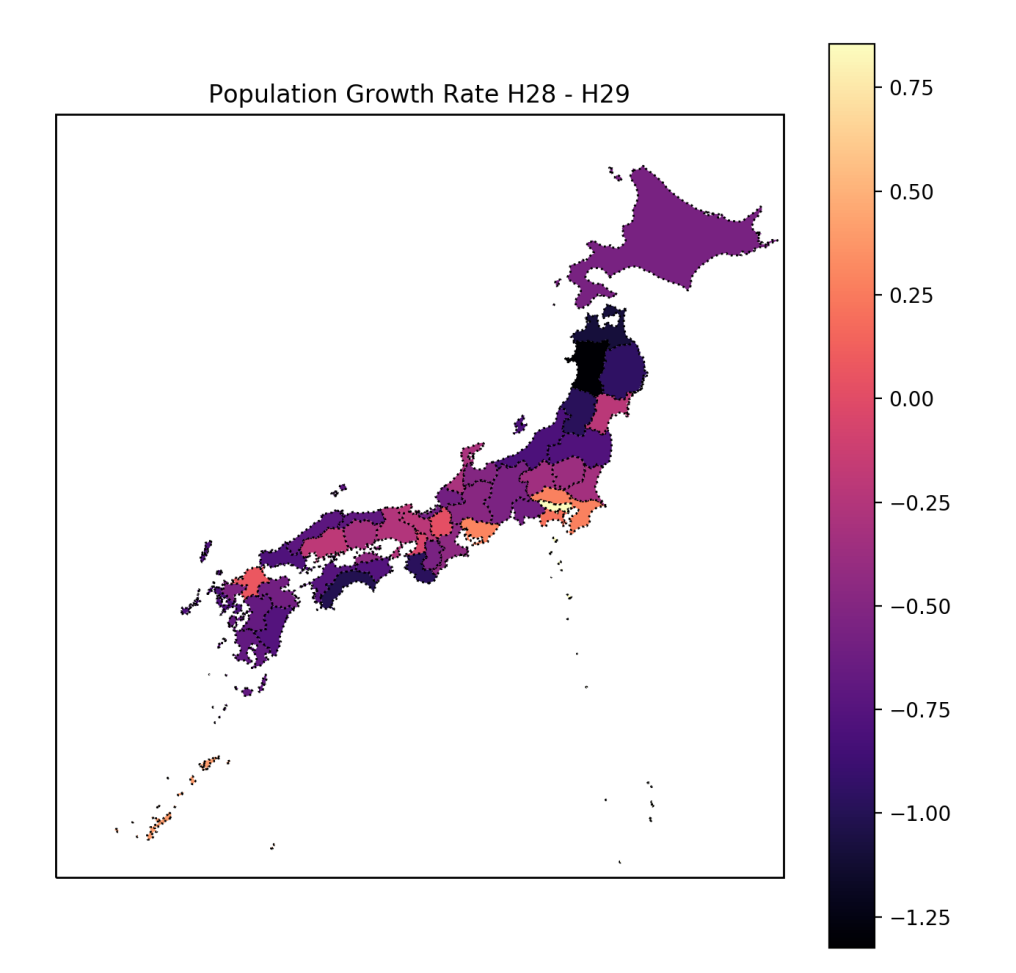

/Users/ikob/anaconda3/lib/python3.6/site-packages/ipykernel/kerne lbase.py:399: PerformanceWarning: indexing past lexsort depth may impact performance.

user expressions, allow stdin)